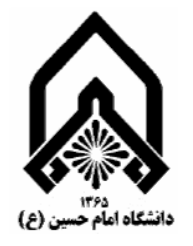

ینجمین کنفرانس سیستمهای فازی ایران هفدهم الى نوزدهم شهر يورماه ١٣٨٣

# طراحی کنترل کننده فازی آنالوگ برای رباتی با دو درجه آزادی

حمید خالوزاده<sup>۱</sup>، داریوش بی آزار <sup>۲</sup>

گروه برق دانشگاه فردوسی مشهد h khaloozadeh@um.ac.ir

#### چکیده

تئوری فازی بدلیل اینکه می تواند با اطلاعات زبانی مبهم کار کند مورد توجه بسیاری از محققین واقع شده است. بسیاری از سیستمهای کنترل فازی درحال حاضر بصورت نرم افزاری در کامپیوترهای دیجیتال تحقق یافته اند. این چنین سیستمهایی برای عملکردهای بلادرنگ کارائی ندارند. برای انجام آن شبیه سازی تحقق یک سیستم فازی ( بطور کامل ) در عملکردهای بلادرنگ در نظر گرفته می شود. در این مقاله یک تحقق سخت افزاری آنالوگ فازی در مد ولتاژ برای سیستم روبات با دو درجه آزادی طراحی شده است. شبیه سازیهای انجام شده توسط نرم افزار Matlab دلالت بر عملکرد بالای ردیابی سیستم حلقه بسته با کنترلگر فازی آنالوگ طراحی شده دارد.

کلمات کلیدی: کنترل فازی- سخت افزار فازی آنالوگ- روبات

#### 1 – مقدمه

با ایده پرفسور لطفی زاده و کار ممدانی (Mamdani)، در حال حاضر فازی در کنترل بسیاری از سیستمها اسـتفاده مـی شود. اغلب کاربردهای کنترل فازی در کامپیوترهای دیجیتال یا میکروپروسسورها که محاسبات سری انجام میدهند، انجام مے شود، در حالی که این روش تنها به مسائلی که سرعت پائین دارند، محدود می گردد و سیـستمهای بلادرنـگ اغلـب بـه زمـان خیلی کوتاه نیاز دارند. در این حالت یک تحقق سخت افزاری تنها راه حل به نظر می رسد.

روشهای طراحی کنترل فازی به دو گروه کلی تقسیم می شوند: آنالوگ و دیجیتال. تحقیق در سیستمهای فازی آنالوگ در ۱۹۸۴ با کار یاماکاوا (Yamakawa) شروع شد[۱ ، سیس محققین بیشتری در این زمینه کار کردند [۲]، [۴]، [۵]. بـا استفاده از ناحیه های غیرخطی عناصر فعال در مدارات آنالوگ، عناصر فازی می توانند در ساختارهای خیلی سـاده تحقـق داده شوند. این عمل پیچیدگی مدار و فضای مصرفی را کاهش می دهد و سرعت عملکرد را بهتر می کند. از اشکالات اصلی روشهای آنالوگ انعطاف پذیری کم آن است. برای جبران این نقیصه تراشه های فازی آنالوگ بـا قابلیـت برنامـه ریـزی پیـشنهاد شـدند. یاماکاوا [۶] تراشه ای طراحی کرد که توابع عضویت و قوانین آن قابل برنامه ریزی بودند. ولی فضای بسیار بزرگی را اشغال مـی کرد. سرعت پردازش سیستم استنتاج فازی ۱۴۰۰۰۰۰ قانون بدون غیرفازی کننده و ۶۲۵۰۰۰ قانون فازی با غیرفـازی کننــده بود [۵]. سیس یونگرینگ(Ungering) یک کنترلگر فـازی در مـد ترکیبـی بـا واحـد اسـتنتاج دیجیتـال بـرای بدسـت آوردن

۱- استادیار گروه برق دانشگاه فردوسی مشهد

۲- کارشناسی ارشد کنترل دانشگاه فردوسی مشهد

انعطاف پذیری بیشتر طراحی کرد. برای جلوگیری از کاربرد  $A/D$  و  $D/A$ نیز مقادیر عضویت آنالوگ را در حافظه ذخیره کرد که متأسفانه این روش در تعداد تداخل توابع عضویت محدود بود[۷]. تحقق های سالهای بعد نیز عمدتا" از دو نوع تراشه پیروی می کرد: یک تراشه ای که قانونها در آن وجود دارند و دیگری تراشه غیرفازی کننده. بعد از آن بسیاری از محققین استفاده از تراشه های VLSI فازی با عملکرد بالا را گزارش دادند ( ارزیابی یک میلیون قانون فازی در یک ثانیه [۸].

در این مقاله یک کنترلگر فازی آنالوگ که قابل برنامه ریزی می باشد و فضای کمی اشغال می کند بـرای کنتـرل یـک روبات با دو درجه آزادی طراحی شده است. بعد از این که خلاصه ای از الگوریتم فازی گفته شد، در بخش سـوم رونـد طراحـی سیستم کنترل فازی طراحی شده در این تحقیق توصیف می شود. فصل چهارم اختصاص به کنترلگر فازی آنالوگ در مد ولتـاژ داشته و مدارات مورد استفاده برای تحقق سخت افزلری کنترل فازی مطرح می گردد. در بخش پنجم سیـستم روبـات معرفـی می گردد و کنترلگر آنالوگ طراحی شده به این سیستم اعمال می گردد. نتـایج حاصـله بیـانگر عملکـرد ردیـابی بـسیار خـوب روبات، تحت كنترلگر فازي آنالوگ است.

# ٢- ساختار كنترلگرفازي

$$
y = \frac{\sum_{i=1}^{n} w_i C_i}{\sum_{i=1}^{n} w_i}
$$

 $(1)$ 

### ۳- روند طراحی سیستم کنترل فازی

-۳–۱ متغیرهای ورودی و خروجی: در این مقاله از  $\theta_1$ ،  $\theta_1$ ،  $\theta_2$ و  $\theta_2$  بعنوان ورودیهای کنترلگر فازی اسـتفاده – شده است. در اینجا از سه تابع عضویت برای هر پارامتر استفاده می شود.

۲–۳ –**تولید قوانین کنترل فازی:** در این پژوهش قوانین کنترلگر فازی بـا اسـتفاده از داده هـای ورودی- خروجـی کنتـرل کنندهPID کلاسیکی که عملکرد مطلوبی را در سیستم روبات دو درجه آزادی بهمراه می آورد بدست آمده است (در واقـع بـا استفاده از دستورهای ANFIS و GENFIS در نرم افزار MATLAB کنترلگر فـازی بـا اسـتفاده از داده هـای ورودی- خروجـی کنترل کننده PID کلاسیک آموزش و طراحی می شود).

۳-۳ -طراحی مکانیزم استنتاج: همانطور که گفتـه شـد معمـولاً از روش اسـتنتاج فـازی min-max ممـدانی اسـتفاده میشود، **۴-۳- انتخاب عملگر غیرفازی کننده:** غیرفازی سازی برای تبدیل مقادیر فـازی بـه مقـادیر قطعـی و آنـالوگ بـرای ایجـاد قابلیت اعمال به محرکها و سیستمها انجام می شود.در اینجا بخاطر سهولت در تحقق سخت افـزاری و کـاهش مـدارات آنـالوگ (كاهش ترانزيستور) از singleton بعنوان تابع عضويت خروجي استفاده شده است.

# ۴- کنترلگر فازی آنالوگ

کنترلگر فازی سیستمی است که براساس الگوریتم کنترل فازی تحقق یافته است. ساختار یک کنترلگر فازی شامل سه بلوک فازی کننده، ماشین استنتاج و غیرفازی کننده است. از کنترلگرهای آنالوگ موجود، به علت اینکه ساختار آن غیرقابل تغییر است، کمتر استفاده می شود. برای چیره شدن بر این مشکل یک ساختار جدید با مشخصه های زیر فرض می شود:

- ١. مدار تابع عضويت قابل تنظيم
- ۲. بلوک غیرفازی کننده با فضای کوچک

توضیح در مورد هر بلوک با تکیه بر ساختار جدید در بخشهای بعد داده شده است.

#### ۰۱–۴ – ساختار ماشین استنتاج (مدارات min و max)

در روش استنتاج ممدانی از عملگرهای اشتراک و اجتماع استفاده می شود. در ساختار در نظر گرفته شده این عملگرها با مدارات مینیمم (min) و ماکزیمم (max) در مد ولتاژ تحقق یافته اند. سه روش و دیدگاه عمده برای ساخت سخت افـزاری مدارات min و max وجود دارد: روش مد جريان، روش مـد ولتـاژ و روش مـد تركيبـي. در ايـن تحقيـق از روش مـد ولتـاژ استفاده شده است. عملگرهای غیرخطی مورد استفاده در روش استنتاج ممدانی min و max بوده که در مد ولتاژ با اسـتفاده از ترانزیستورهای دوقطبی ساخته شده اند (شکل (۱)). در مد ولتاژ عملگرها و گیتهای غیرخطی مدارات min و max دارای مشخصه خوب و روباستنس عالی می باشند. مدارات min و max چند ورودی cmos از تقویت کننده های تفاضـلی اسـتفاده می کنند تا بهره ولتاژ افزایش یابد. این گونه مدارات پیچیدگی بیشتری دارند اما پهنای باند فرکانسی بالا و عملكردشـان بـسیار خوب می باشد[۹].

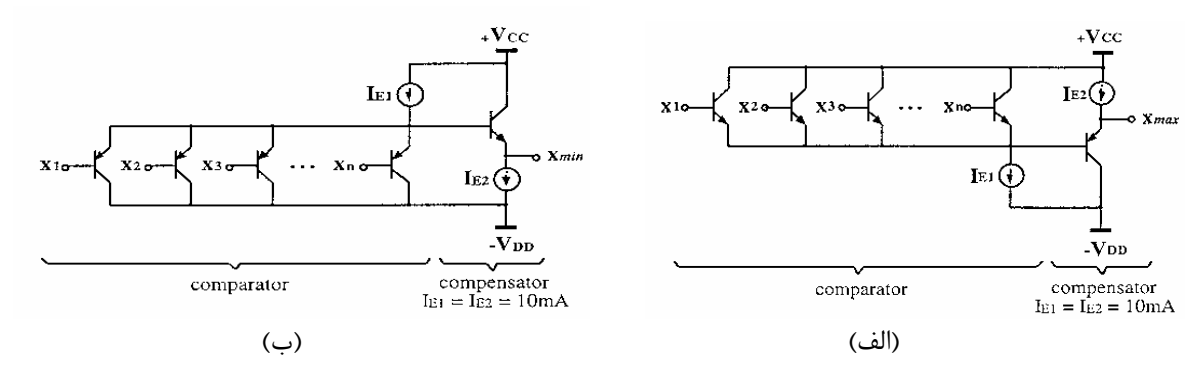

شكل ١- مدارات (الف) max و (ب)

شکل (۲) عملکرد مدار max ,ا با ترانزیستورهای دوقطبی CA3080 نشان می دهد.

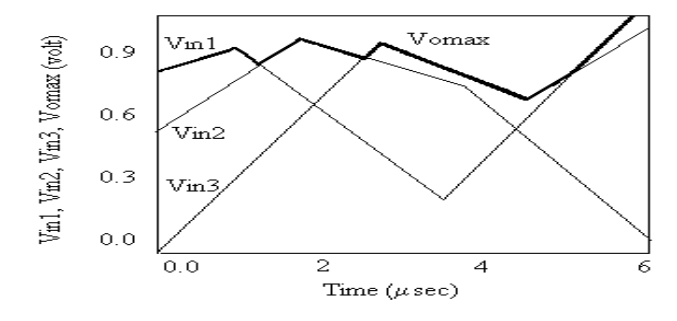

شکل ۲– شبیه سازی عملکرد مدار max سه ورودی ۲-۴- مــدار فــازی كننده

داده ورودی یک کنترلگر فازی معمولا" مقادیر قطعی و آنالوگی است کـه از سنـسور بدسـت مـی آیـد. بنــابراین یـک استنتاج فازی به محاسبه عضویت ورودیها به جمله های زبانی تعریف شده در قوانین فـازی نیـاز دارد. ایـن تبـدیل بـه وسـیله مدارات تابع عضويت (mfc) Membership Function Circuit)) انجام می شود. خروجی یک mfc ، درجه عضویت ورودی یک جمله زبانی در مد جریان یا مد ولتاژ است.

یک mfc از یک مدار تابع S و یک مدار تابع Z تشکیل شده است. بسیاری از توابـع عـضویت مختلـف را مـی تـوان بـا ترکیب خروجی توابع نشان داده در شکل (۳) توسط مدارات آنـالوگ مـد ولتـاژ ایجـاد کـرد. مشخـصه ورودی و خروجـی تـابع عضويت مي تواند با سه پارامتر  $V_m$  ،  $V_{labb}$  و شيب تنظيم شود. در واقع توسط اين سه پارامتر مدار آنالوگ قابليت انعطاف مي یابد. در شکل (۴) مدار تابع  $S$  که در این طراحی استفاده شده، نشان داده شده است.  $V_{label}$  بر موقعیت تابع دلالت دارد و بـا تغيير آن مي توان موقعيت تابع عضويت را تغيير داد. شيب تابع عضويت نيز با تغيير مقاومت  $R_D$  تغيير مي كند.

شکل ۳- توابع عضویت مدار تابع S وتابع Z

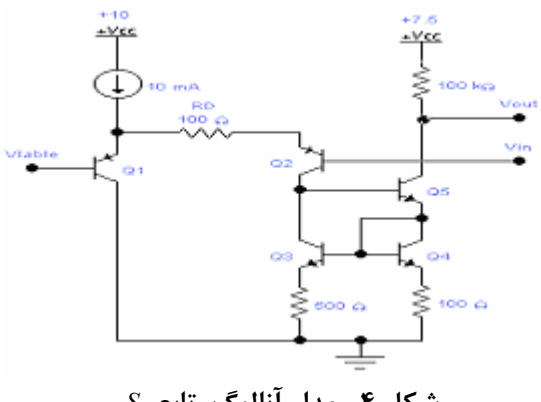

 $S$  شکل ۴-مدار آنالوگ تابع  $S$ 

#### ۴-۴- مدار غیر فازی کننده

این بلوک مقدار فازی را به یک مقدار قطعی با روش Center of Gravity) COG ) تبدیل می کند. محدوده ولتاژ ورودی ۵ تا ۷/۵ ولت متناظر با [ 0 , 1 ] و رنج ولتاژ خروجی از ۲/۵ تا ۷/۵ ولت می باشد. یک مدار براسـاس روش COG شـامل یـک جمع وزن دار شده، یک جمع معمولی و یک تقسیم کننده آنالوگ در شکل(۵) نشان داده شده است. مدار جمع وزن دار شده شامل شبکه مقاومتی  $R_1, R_2, ..., R_7$  است، در حـالی کـه مـدار جمـع معمـولی شـامل مقاومتهـای

یکسان R می باشد. تقسیم آنالوگ از تقویت کننده های لگاریتمی بصورتی که در شکل (۵) نشان داده شده، استفاده می کنـد. وقتی  $V_{ref}$ برابر ۵ ولت است، جریانهای خروجی  $I_a$ و  $I_b$  را از این شبکه بصورت زیر می توان بدست آورد:

$$
I_a = \sum_{i=1}^{n} \frac{1}{R_i} V_i \qquad , \qquad I_b = \sum_{i=1}^{n} \frac{1}{R} V_i \tag{5}
$$

با جایگزین کردن  $(\frac{1}{p})V_i$  با  $I_i$  ، معادلات رابطه (۴) را می توان بصورت زیر نوشت:  $I_a = \sum_{i=1}^{3} \frac{R}{R_i} I_i = \sum_{i=1}^{3} w_i I_i$ ,  $I_b = \sum_{i=1}^{3} I_i$  $(\Delta)$ که  $\frac{R}{R}$  می باشد. فرض می کنیم ترانزیستورهای  $Q_1, Q_2, Q_1$ و  $Q_4$  مشابه هستند و جریـان اشــباع معکـوس نــاچیز مــی باشد. بنابراین ولتاژ  $V_p$  در شکل (۵) بصورت زیر بدست می آید:  $V_p = V_{ref} - V_q - V_{hel} = V_{ref} - V_b - V_{he2}$  $(5)$ می توان معادله رابطه (۶) را بصورت معادله (۷) نوشت.  $V_T \times Ln(I_a / I_{co}) + V_T \times Ln(I^* / I_{co})$  $(Y)$  $=V_T \times Log(I_b / I_{co}) + V_T \times Log[(I_o + I^*) / I_{co})]$ که در آن  $I_{co}$  جریان اشباع معکوس می باشد و  $V_{T} = K T_{q}$  است. همچنین  $I_{1}$  =  $I_{2}$  است. با حل معادله رابطه (۷) می توان نوشت:  $I_a = I^*[(I_a / I_b) - 1]$  $(\lambda)$ بنابراين ولتاژ خروجي مدار شكل (۵) برابر است با:  $V_{out} = R_f \times I_o + 5 = R_f \times I^* \times [(I_a / I_b) - 1] + 5$  $(9)$ 

مقاومت  $R_f$  فاکتور تنظیم خروجی در بازه ۲/۵ تا ۷/۵ ولت است. دیودها ( Q4, Q3) از جریان اشباع معکوس خروجـی تقویـت کننده ها جلوگیری می کنند.

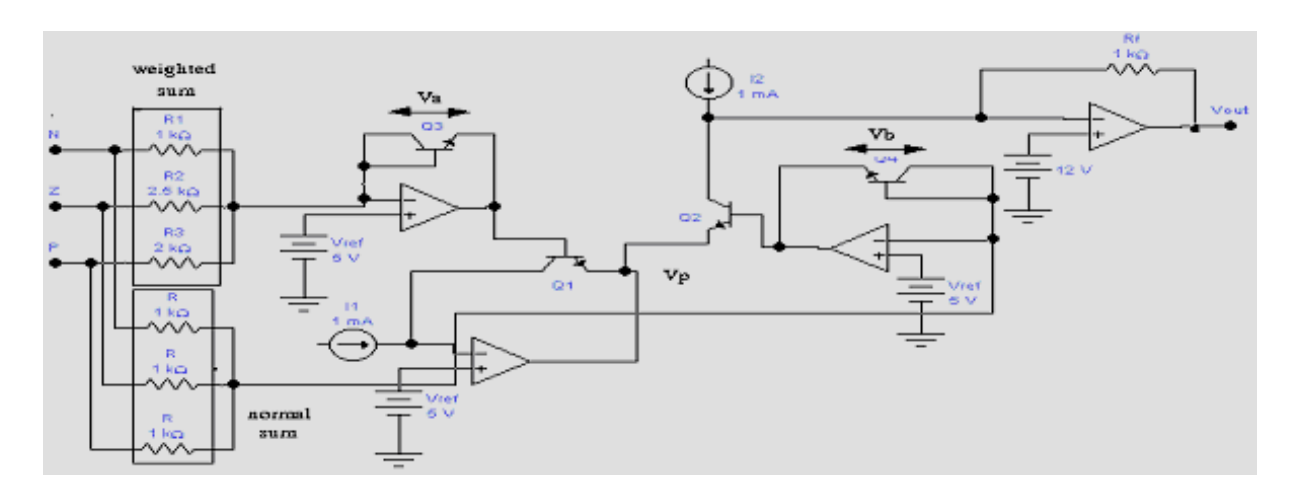

شکل ۵- مدار غیرفازی براساس روش COG

## ۵- سیستم روبات دو درجه آزادی

یک سیستم روبات شامل اطلاعات تقریبی و غیرمشخص است و اغلب موقعیت و حرکت آن در حالت بلادرنگ شناسائی می شود، به همین دلیل از منطق فازی که پاسخ زمانی سریع دارد، برای کنترل آن استفاده می کنیم. معادلـه ریاضـی تقریبـی سیستم روبات بصورت زیر بیان می شود:

 $h = 1.039 \sin(q_2) - 0.6 \cos(q_2)$  $\tau_2 = (0.97 + 1.039 \cos(q_2) + 0.6 \sin(q_2)) * \ddot{q}_1 + 0.97 \ddot{q}_2 + h \dot{q}_1^2$  $\tau_1 = (3.34 + 1.94 \cos(q_2) + 1.2 \sin(q_2)) * \ddot{q}_1 + (0.97 + 1.039 \cos(q_2) + 0.6 \sin(q_2)) * \ddot{q}_2 - h\dot{q}_1\dot{q}_2 - h(\dot{q}_1 + \dot{q}_2)\dot{q}_2$ شکل (۶) دیاگرام سیستم کنترل شده را نشان می دهـد، کـه در آن توابـع عـضویت ورودی و قـوانین کنتـرل فـازی از طریـق مدلسازی فازی رفتار کنترل کننده *PID* کلاسیک بر روی روبات مورد نظر بدست آمده اند

**۱–۵– پیاده سازی کنترلگر آنالوگ برای سیستم** 

شکل (۷) تحقق آنالوگ یکی از کنترلگرهای روبات (  $(\theta_1$ ) را نشان می دهد. بلوک mfc شامل توابع عضویت خاص بترتیب برای  $W2$ ورودیهای  $\theta_1$  و  $\theta_1$  برای هر قانون مــی باشــد. بلوکهـای M $1$  () M $1$  =  $-1.1$ ,  $V1$  =  $-1.8$  () M و  $\theta_1$  برای هر قانون مــی باشــد. بلوکهـای Q KC J3 #V "1 j D  -%%& " 8 (*V*5 =23.3,*V* 4 =13.8,*V*3 =4.3,*V* 2 =5.3,*V*1=14.7 ) باشند که مطابق جدول شکل (۸) و با توجه به مقدار ولتاژ ورودی آنها، خروجیها فعـال مـی شـوند. شـکل (۸) نمـائی از داخـل بلوک  $\rm M1$  (یا M2) را نشان می دهد. بلوک  $\rm B$  (شکل (۹)) نیز یک بافر با سیگنال فرمان می باشد. اگـر ســیگنال فرمـان یـک باشد، ورودی به خروجی انتقال می یابد و اگر صفر باشد، خروجی صفر می شود. خروجی های بلـوک نیــز بــه ورودیهــای مــدار غیرفازی کننده وصل می شوند. با اعمال  $\,\theta_1$  و  $\,\theta_1$  به مقایسه کننده های M1 و M2 مشخص می شود که هـر کـدام از ایـن و 2– =  $\theta_l$  باشد، قـوانین (۱) و (۲) و در () باشد (۱) و 4 $\theta_l=-1.5$  باشد، قـوانین (۱) و (۲) فعـال مـی شـوند (در هر لحظه حداکثر چهار قانون می تواند بطور همزمان فعال شود). در شکل (۱۰) با اعمال دو ورودی سینوسی و کـسینوسی به دو بازوی روبات (فرکانس اعمال شده به بازوی اول دو برابر فرکانس اعمال شده به بازوی دوم است)، مسیرهایی که دو بازوی روبات دنبال می کنند و گشتاورهای 1 $\tau_1$  و  $\tau_2$  در مقایسه با کنترلر فازی که بـا Matlab Fuzzy Toolbox طراحـی شـده، نشان داده شده است.

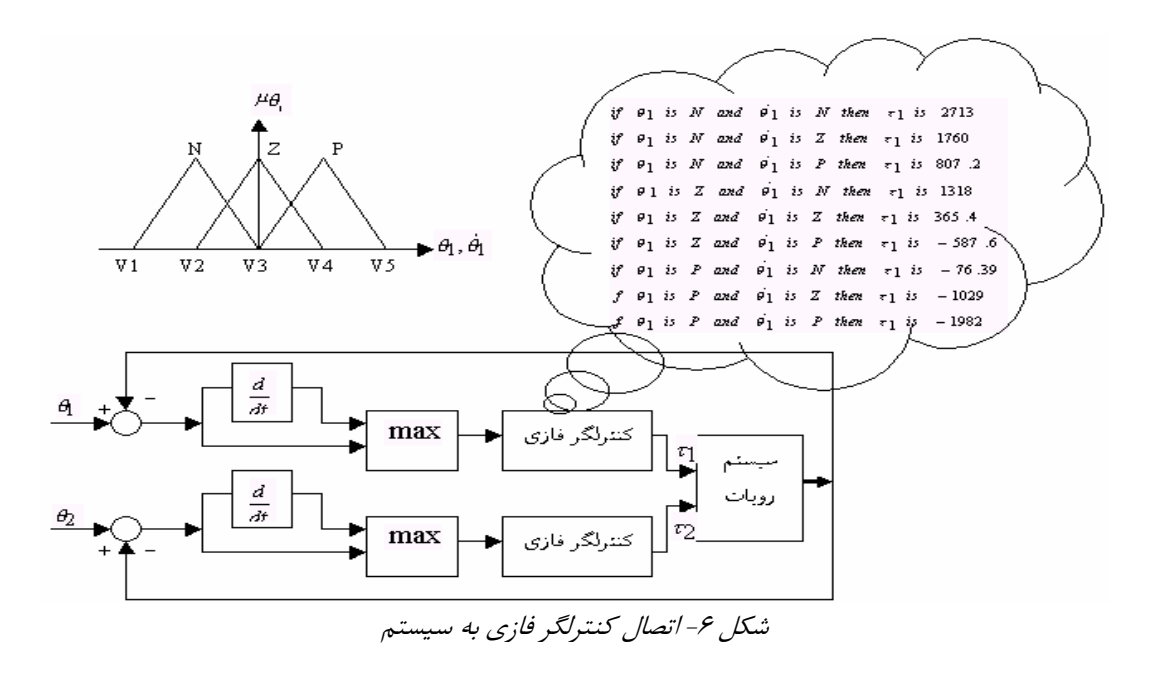

شکل (۱۱) مسیر نهایی که دو بازوی روبات روی صفحه  $Y$  - X دنبال می کنند، همچنین سطح کنترل مربوط بـه بـازوی اول را نشان می دهد.

**/ # 8S**

کنترل کننده های فازی آنالوگ را باید با توجه به نوع کاربردشان طراحی کرد. بنابراین در این مقاله ابتدا بـا اسـتفاده از مدلسازی فازی رفتار کنترل کننده PID، قوانین و توابع عضویت کنترلگر فازی بدست آمـد، سـپس براسـاس قـوانین و توابـع عضویت بدست آمده یک کنترل کننده آنالوگ فازی برای سیستم روبات با دو درجه آزادی طراحی شد. در این تحقیق مشخص شد که کنترل کننده فازی آنالوگ طراحی شده بطور مطلوبی مسیرهای دلخواه را دنبال می کند.

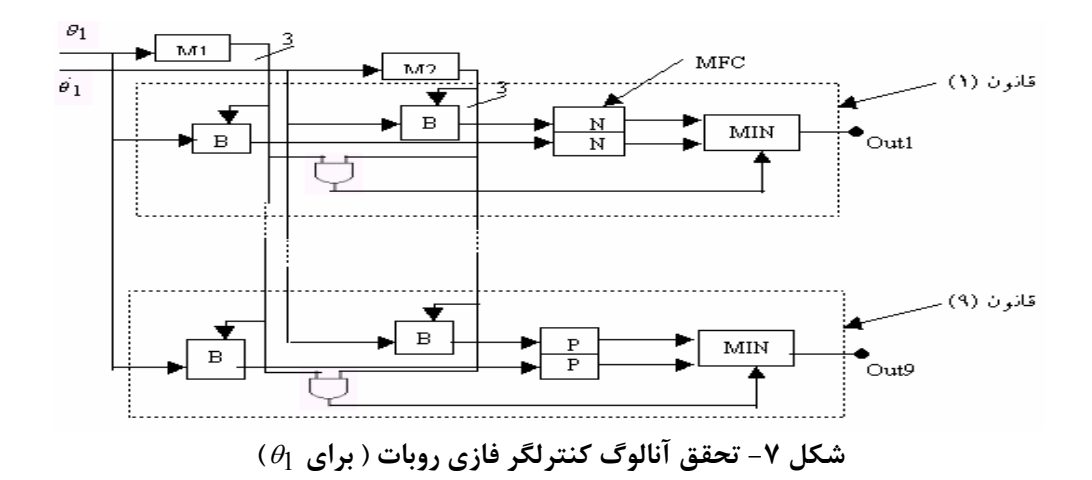

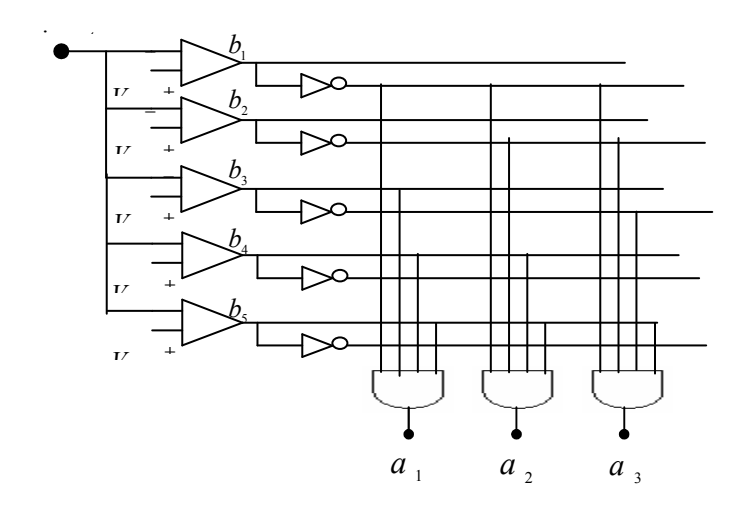

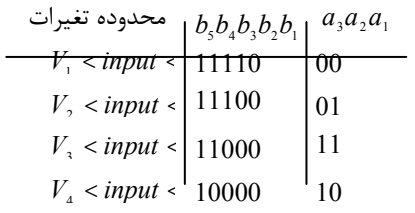

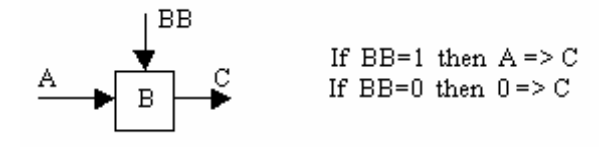

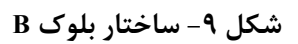

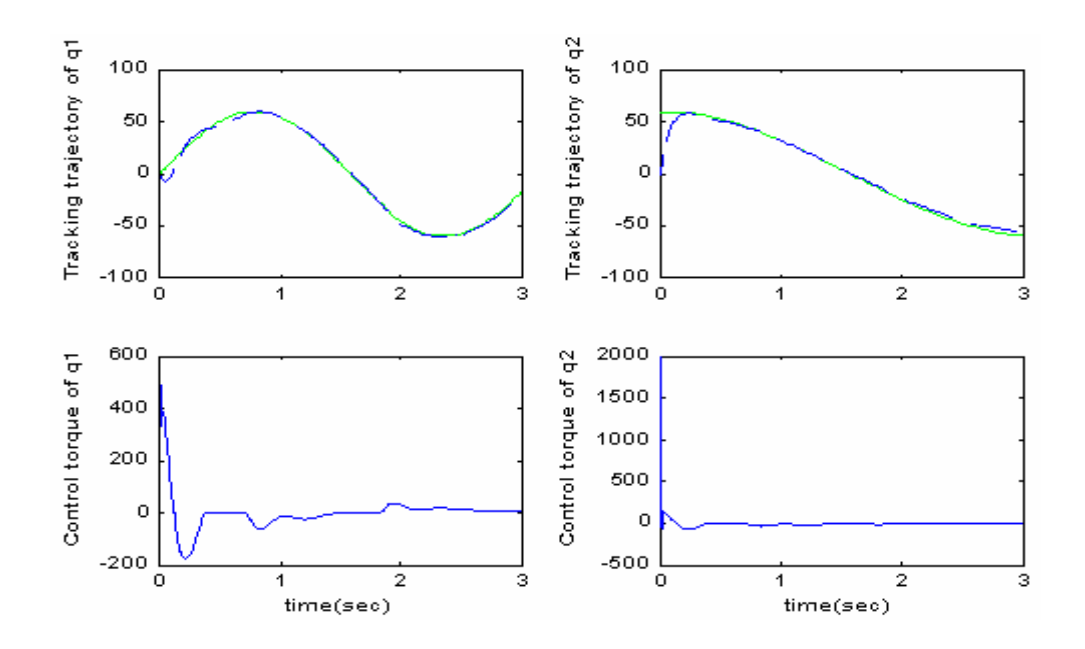

شکل ۱۰- Tracking و گشتاورهای دو بازوی روبات

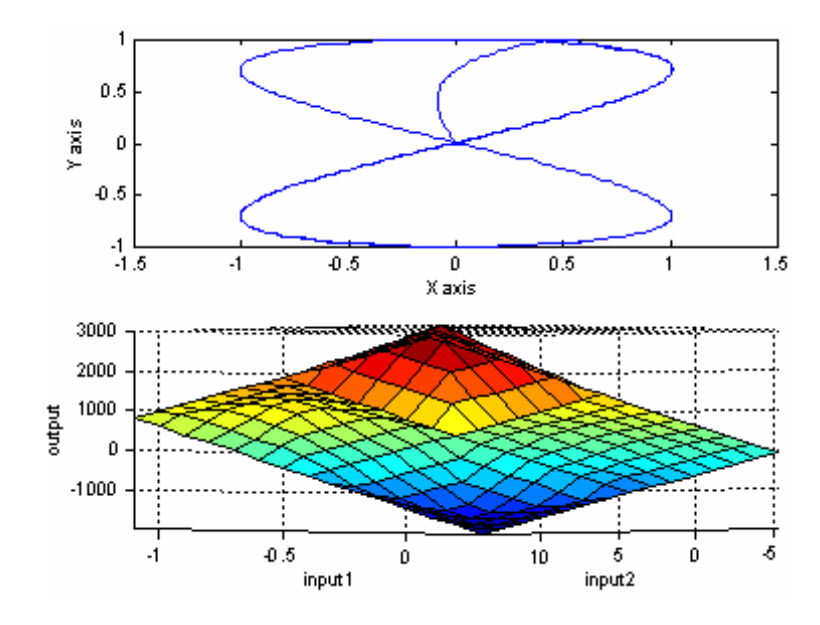

شکل ۱۱- Tracking روبات روی صفحه X-Y و سطح کنترل بازوی اول

مراجع

[1] T. Ymakawa, "High speed fuzzy controller hardware system: Themega-FIPS Machine in fuzzy computing," in Information Sciences, M. M.Gupta and T. Yamakawa, Eds. Amsterdam, The Netherlands: Elsevier, 1988, vol. 45, no. 1, pp. 113-128.

 [2] S. Guo, L. Peters and R. Camposano, "Yet another analog fuzzy controller," in Vortrage der ITG-Fachtagung: Mikroelektronik fur die Information stechnik. Berlin: Marz, 1994, pp. 67-70.

 [3] T. Kettner, K. Schumacher and K. Goser, "Realization of a monolithic analog fuzzy logic controller," in proc. 20th Eur. Solid-State Circuit Conf., Sevilla, Spain, Sept. 1993, pp. 66-69.

[4] L. Lemaitre, M. J. Patyra, and D. Mlynek, "Analysis and design of cmos fuzzy logic controller in current mode," IEEE J. Solid-State Circuits, vol. 29, pp. 317-322, Aug. 1994.

 [5] T. Miki, H. Matsumoto, K. Ohto, and T. Yamakawa, "Silicon implementation for a novel high-speed fuzzy inference engine: Mega-FLIPS analog fuzzy processor," J. Intell. Fuzzy Syst., vol. 1, no. 1, pp. 27-42, 1993.

 [6] T. Yamakawa, "A fuzzy inference engine in nonlinear analog mode and its application to a fuzzy logic controller," IEEE Trans. Neural Networks, vol. 4, pp. 496-522, May 1993.

 [7] A. Ungering, D. Herbst, A. Weyergraf, and K. Goser, "Architecture of a mixed mode fuzzy controller," in proc. 4<sup>th</sup> IEEE Int. Conf. Fuzzy Syst., Yokohama, Japan, pp. 1191-1196, Mar. 1995.

 [8] H. Watanabe, W. D. Dettloff and K. E. Yount, "A VLSI fuzzy logic controller with reconfigurable cascadable architecture, IEEE JSSC, vol. 25, no. 2, pp. 376-382, April 1990.

[9] T. Yamakawa, "An Application of a Grade-Controllable Membership Function Circuit to a Singleton-

Consequent Fuzzy Logic Controller, Proc. of the Third IFSA Congress, pp.296-302, Seattle, WA, USA, Aug. 6- 11, 1989.